## **2020 OTISS Fall Institute** BACK TO BASICS

## **OCTOBER 26, 2020**

ON THE OKEDGE PLATFORM

HTTPS://OSDECONNECT.OK.GOV/

ISS.SPDG-EDUCATION

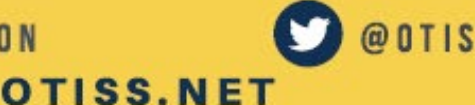

@OTISS\_SPDG

**SAVE** 

**THE** 

**DATE!**